# Package 'SCdeconR'

March 22, 2024

<span id="page-0-0"></span>Type Package

Title Deconvolution of Bulk RNA-Seq Data using Single-Cell RNA-Seq Data as Reference

Version 1.0.0

Description Streamlined workflow from deconvolution of bulk RNAseq data to downstream differential expression and geneset enrichment analysis. Provide various visualization functions.

License GPL  $(>= 3)$ 

URL <https://github.com/Liuy12/SCdeconR/>,

<https://liuy12.github.io/SCdeconR/>

Encoding UTF-8

RoxygenNote 7.3.1

Imports data.table, gtools, harmony, MASS, Matrix, NMF, reshape2, Biobase, mgcv, grDevices, glmGamPoi

Suggests FARDEEP, reticulate, plotly, DESeq2, knitr, limma, nnls, preprocessCore, rmarkdown, scater, scran, SingleCellExperiment, doFuture, future, sctransform, Linnorm

Depends dplyr, edgeR, foreach, ggplot2, R (>= 2.10), Seurat

NeedsCompilation no

Author Yuanhang Liu [aut, cre]

Maintainer Yuanhang Liu <liu.yuanhang@mayo.edu>

Repository CRAN

Date/Publication 2024-03-22 19:20:02 UTC

# R topics documented:

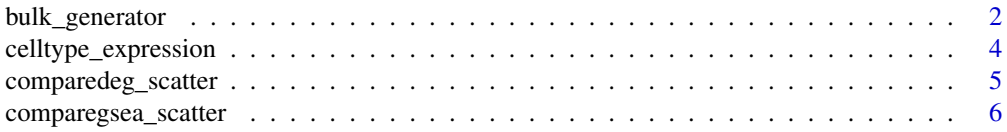

# <span id="page-1-0"></span>2 bulk\_generator

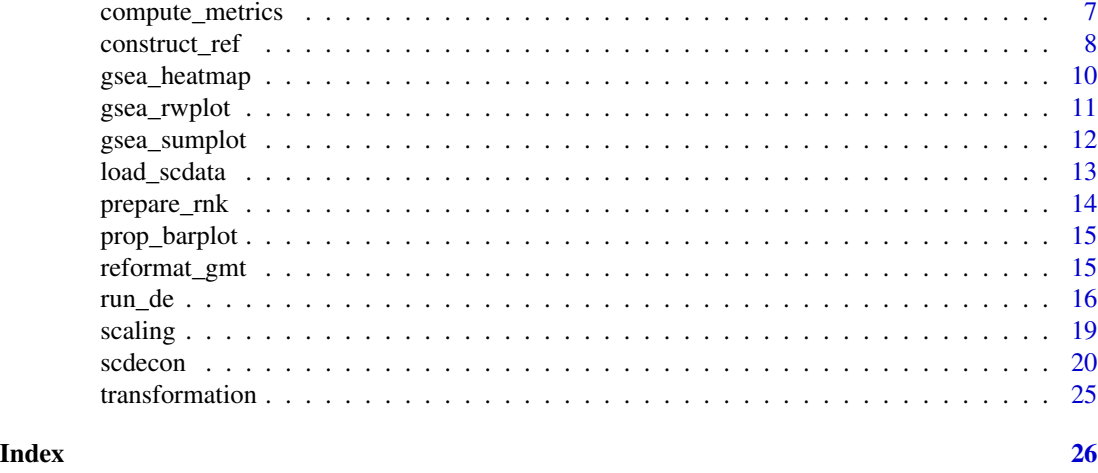

bulk\_generator *Generate artificial bulk RNA-seq samples based on simulation*

# Description

Generate artificial bulk RNA-seq samples with random or pre-defined cell-type proportions for benchmarking deconvolution algorithms

# Usage

```
bulk_generator(
  ref,
 phenodata,
 num_mixtures = 500,
 num_mixtures_sprop = 10,
 pool_size = 100,
  seed = 1234,
 prop = NULL,
  replace = FALSE
\mathcal{L}
```
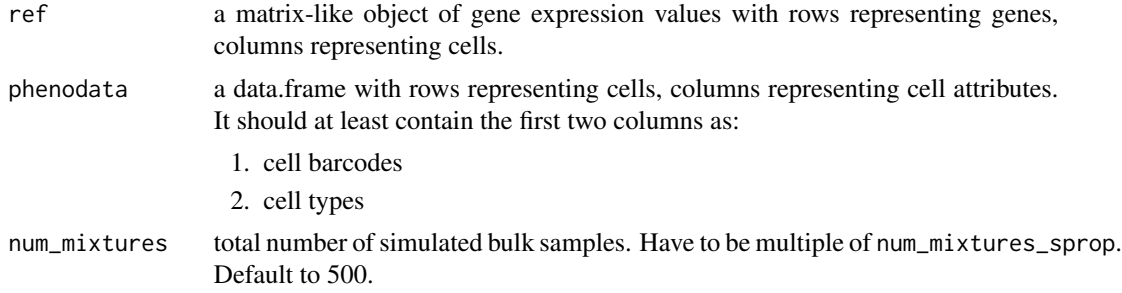

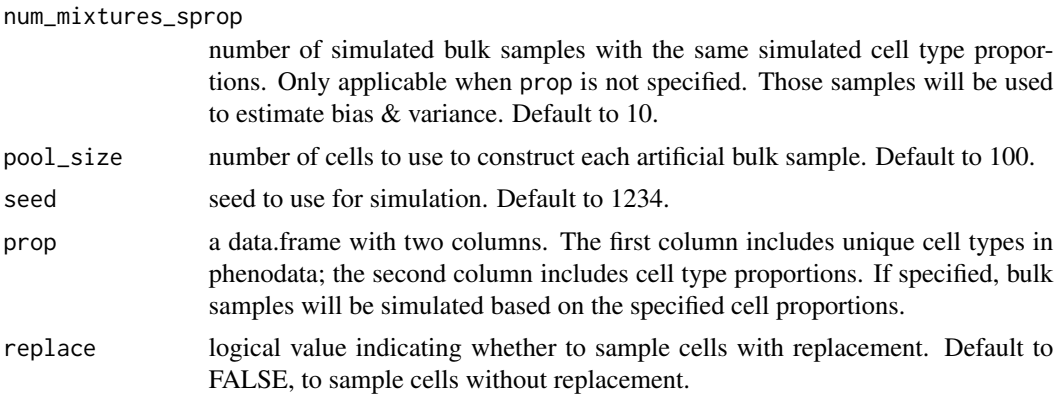

#### Details

If prop is not specified, cell type proportions will be firstly randomly generated with at least two cell types present. Then, for each cell proportion vector, num\_mixtures\_sprop number of samples is simulated. Eventually, a total of num\_mixtures number of samples is simulated. If prop is specified, then a total of num\_mixtures number of samples will be simulated based on the same cell proportion vector specified.

#### Value

a list of two objects:

- 1. simulated bulk RNA-seq data, with rows representing genes, columns representing samples
- 2. cell type proportions used to simulate the bulk RNA-seq data, with rows representing cell types, columns representing samples

# Examples

```
ref_list <- c(paste0(system.file("extdata", package = "SCdeconR"), "/refdata/sample1"),
              paste0(system.file("extdata", package = "SCdeconR"), "/refdata/sample2"))
phenopath1 <- paste0(system.file("extdata", package = "SCdeconR"),
"/refdata/phenodata_sample1.txt")
phenopath2 <- paste0(system.file("extdata", package = "SCdeconR"),
"/refdata/phenodata_sample2.txt")
phenodata_list <- c(phenopath1,phenopath2)
# construct integrated reference using harmony algorithm
refdata <- construct_ref(ref_list = ref_list,
                      phenodata_list = phenodata_list,
                      data_type = "cellranger",
                      method = "harmony",
                      group_var = "subjectid",
                      nfeature_rna = 50,
                      vars_to_regress = "percent_mt", verbose = FALSE)
phenodata <- data.frame(cellid = colnames(refdata),
                        celltypes = refdata$celltype,
                        subjectid = refdata$subjectid)
```

```
prop <- data.frame(celltypes = unique(refdata$celltype),
proportion = rep(1/length(unique(refdata$celltype)), length(unique(refdata$celltype))))
bulk_sim <- bulk_generator(ref = GetAssayData(refdata, slot = "data", assay = "SCT"),
                           phenodata = phenodata,
                           num_mixtures = 20,
                           prop = prop,
                           num_mixtures_sprop = 1)
```
celltype\_expression *Compute cell type specific gene expression*

# Description

Compute cell type specific gene expression based on predicted cell proportions and reference data.

#### Usage

celltype\_expression(bulk, ref, phenodata, prop, ...)

#### Arguments

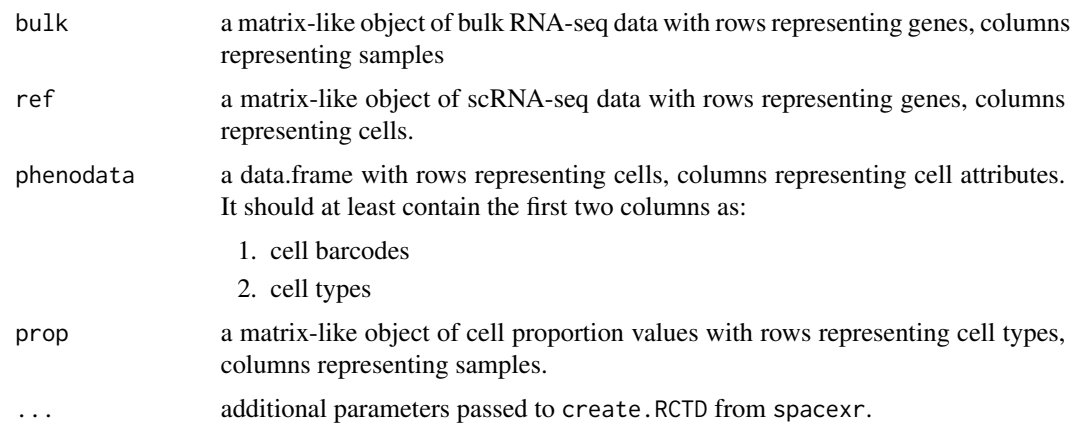

#### Details

this function is inspired by cell-type specific gene expression estimation for doublet mode in spacexr. See examples from [run\\_de](#page-15-1).

#### Value

a list with length equal to number of unique cell types in phenodata. Each element in the list represents gene expression matrix for each unique cell type.

<span id="page-3-0"></span>

<span id="page-4-0"></span>comparedeg\_scatter *Generate a scatter plot comparing two differential expression results*

# Description

Generate a scatter plot of fold changes comparing two differential expression results, e.g. w/wo adjusting for cell proportion differences.

#### Usage

```
comparedeg_scatter(
 results1,
 results2,
  result_names = NULL,
  fc_cutoff,
 pval_cutoff,
 pvalflag = TRUE,
  interactive = FALSE
)
```
# Arguments

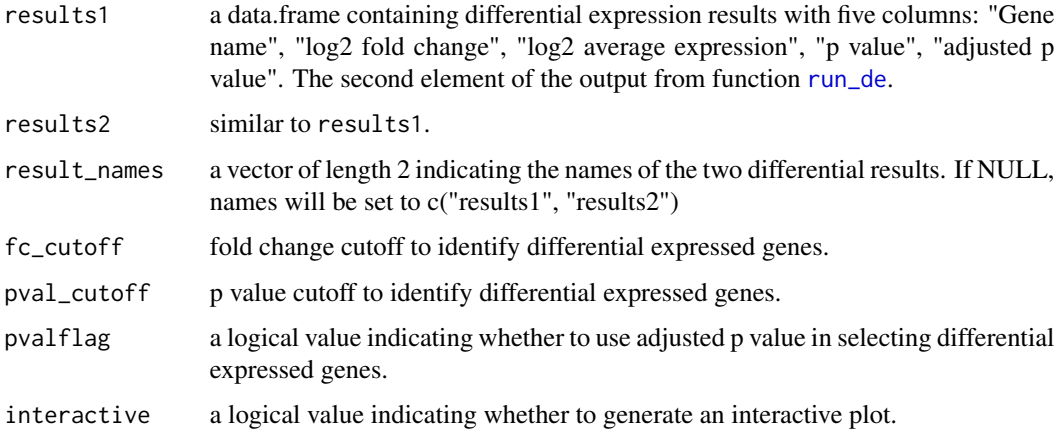

# Details

See examples from [run\\_de](#page-15-1).

#### Value

a ggplot object or plotly object if interactive is set to TRUE

<span id="page-5-0"></span>

#### Description

Generate a scatter plot of normalized enrichment scores comparing two results for gene set enrichment analysis, e.g. w/wo adjusting for cell proportion differences.

#### Usage

```
comparegsea_scatter(
  gseares_path1,
 gseares_path2,
  result_names = NULL,
 nes_cutoff = 2,
 pval_cutoff = 0.1,
 pvalflag = TRUE,
  interactive = FALSE
)
```
# Arguments

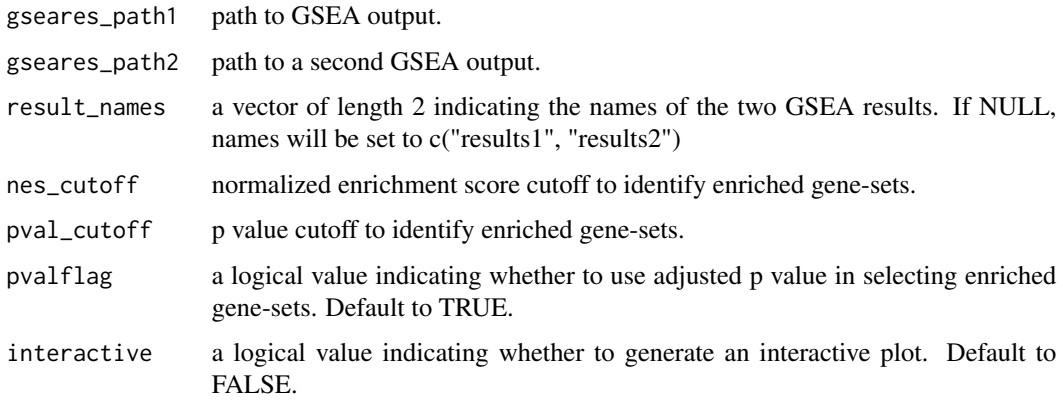

#### Details

this function does not support output from GSEA [R implementation](https://github.com/GSEA-MSigDB/GSEA_R)

# Value

a ggplot object or plotly object if interactive is set to TRUE

<span id="page-6-0"></span>compute\_metrics *Statistical evaluations of predicted cell proportions*

#### **Description**

Compute RMSE, bias & variance metrics for predicted cell proportions by comparing with expected cell proportions.

#### Usage

compute\_metrics(prop\_pred, prop\_sim)

#### Arguments

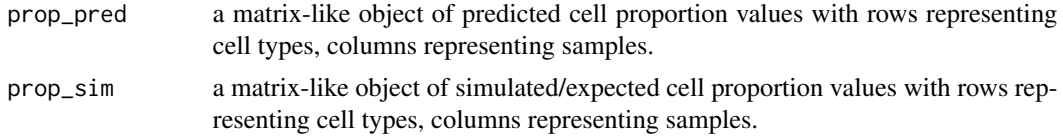

#### Value

a list of two objects:

- 1. a data.fame of summary metrics containing RMSE, bias & variance grouped by cell types and mixture ids (simulated samples with the same expected cell proportions).
- 2. a data.frame of aggregated RMSE values across all cell types within each sample.

#### Examples

```
## generate artificial bulk samples
ref_list <- c(paste0(system.file("extdata", package = "SCdeconR"), "/refdata/sample1"),
             paste0(system.file("extdata", package = "SCdeconR"), "/refdata/sample2"))
phenopath1 <- paste0(system.file("extdata", package = "SCdeconR"),
"/refdata/phenodata_sample1.txt")
phenopath2 <- paste0(system.file("extdata", package = "SCdeconR"),
"/refdata/phenodata_sample2.txt")
phenodata_list <- c(phenopath1,phenopath2)
# construct integrated reference using harmony algorithm
refdata <- construct_ref(ref_list = ref_list,
                      phenodata_list = phenodata_list,
                      data_type = "cellranger",
                      method = "harmony",
                      group_var = "subjectid",
                      nfeature_rna = 50,
                      vars_to_regress = "percent_mt", verbose = FALSE)
phenodata <- data.frame(cellid = colnames(refdata),
                       celltypes = refdata$celltype,
```

```
subjectid = refdata$subjectid)
prop <- data.frame(celltypes = unique(refdata$celltype),
proportion = rep(1/length(unique(refdata$celltype)), length(unique(refdata$celltype))))
bulk_sim <- bulk_generator(ref = GetAssayData(refdata, slot = "data", assay = "SCT"),
                           phenodata = phenodata,
                           num_mixtures = 20,
                           prop = prop,
                           num_mixtures_sprop = 1)
## perform deconvolution based on "OLS" algorithm
decon_res <- scdecon(bulk = bulk_sim[[1]],
                     ref = GetAssayData(refdata, slot = "data", assay = "SCT"),
                     phenodata = phenodata,
                     filter_ref = TRUE,
                     decon\_method = "OLS"norm_method_sc = "LogNormalize",
                     norm_method_bulk = "TMM",
                     trans_method_sc = "none",
                     trans_method_bulk = "log2",
                     marker_strategy = "all")
## compute metrics
metrics_res <- compute_metrics(decon_res[[1]], bulk_sim[[2]])
```
<span id="page-7-1"></span>construct\_ref *Integration of single-cell/nuclei RNA-seq data as reference*

#### Description

Integration of scRNA-seq or snRNA-seq data using either harmony or seurat.

#### Usage

```
construct_ref(
  ref_list,
 phenodata_list,
  data_type = c("cellranger", "h5", "matrix"),
 method = c("harmony", "seurat"),
  group_var,
 nfeature_rna = 200,
 percent_mt = 40,vars_to_regress = c("percent_mt", "phase"),
  ex_features = NULL,
 cluster = TRUE,
  resolution = 0.8,
 verbose = TRUE,
  ...
)
```
# <span id="page-8-0"></span>construct\_ref 9

#### Arguments

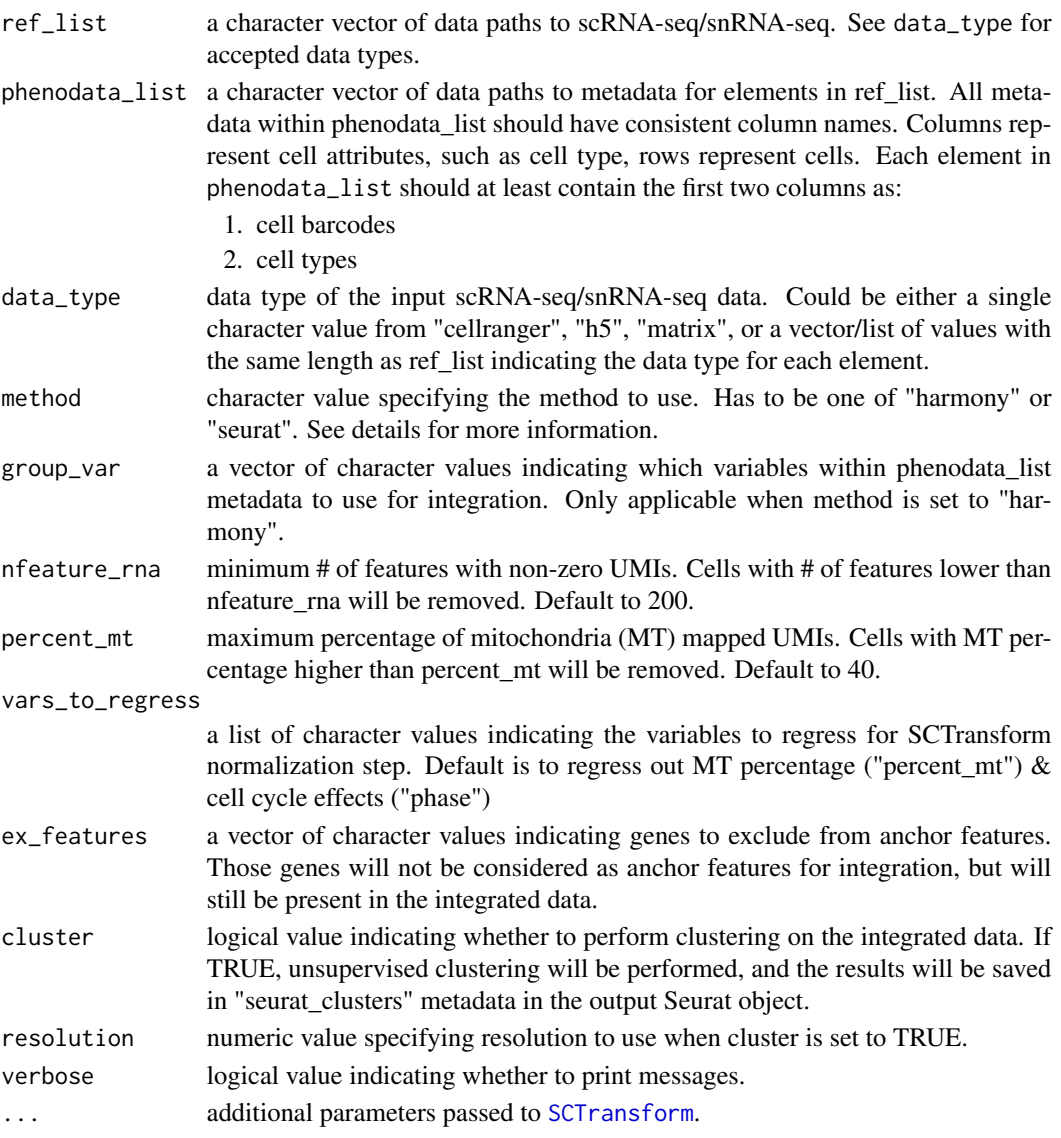

# Details

data\_type can be chosen from:

cellranger path to a directory containing the matrix.mtx, genes.tsv (or features.tsv), and barcodes.tsv files outputted by 10x's cell-ranger

h5 path to .h5 file outputted by 10x's cell-ranger

matrix path to a matrix-like file, with rows representing genes, columns representing cells.

SCTransform with vst.flavor =  $v2$ " is used for normalization of individual data. Integration methods can be chosen from either "harmony" or "seurat". Harmony typically is more memory efficient and, recommended if you have large # of cells for integration.

# <span id="page-9-0"></span>Value

a [Seurat-class](#page-0-0) object.

#### Examples

```
## random subset of two scRNA-seq datasets for breast tissue
ref_list <- c(paste0(system.file("extdata", package = "SCdeconR"), "/refdata/sample1"),
             paste0(system.file("extdata", package = "SCdeconR"), "/refdata/sample2"))
phenopath1 <- paste0(system.file("extdata", package = "SCdeconR"),
"/refdata/phenodata_sample1.txt")
phenopath2 <- paste0(system.file("extdata", package = "SCdeconR"),
"/refdata/phenodata_sample2.txt")
phenodata_list <- c(phenopath1,phenopath2)
## Register backend for parallel processing
#doFuture::registerDoFuture()
#future::plan("multisession", workers = 4)
## construct integrated reference data
refdata <- construct_ref(ref_list = ref_list,
                        phenodata_list = phenodata_list,
                         data_type = "cellranger",
                         method = "harmony",
                         group_var = "subjectid",
                         nfeature_rna = 50,
                         vars_to_regress = "percent_mt")
```
<span id="page-9-1"></span>gsea\_heatmap *Heatmap to demonstrate enrichment of selected gene-sets*

#### Description

Heatmap to demonstrate enrichment of selected gene-sets.

#### Usage

```
gsea_heatmap(
  normdata,
  teststats,
  gmtfile,
  numgenes,
  gsname_up,
  gsname_down,
  anncol,
  color,
  anncolors = NULL,
  rankcol = TRUE,
```
# <span id="page-10-0"></span>gsea\_rwplot 11

zscore\_range =  $c(-3, 3)$  $\mathcal{L}$ 

# Arguments

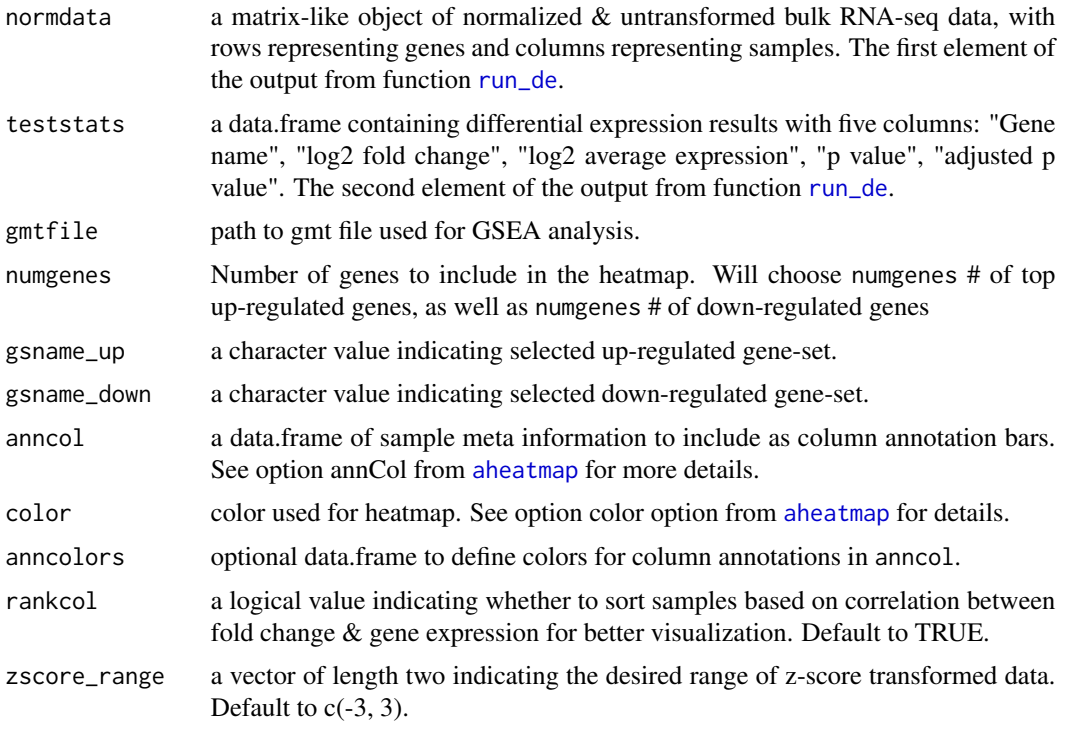

# Details

this function does not support output from GSEA [R implementation](https://github.com/GSEA-MSigDB/GSEA_R)

# Value

a heatmap outputted from aheatmap function from NMF package

<span id="page-10-1"></span>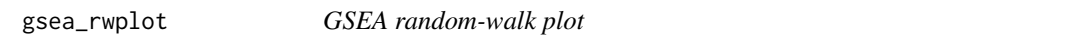

# Description

Generate high-quality GSEA random-walk figures.

# Usage

```
gsea_rwplot(gseares_path, gsname, class_name, metric_range = NULL)
```
# Arguments

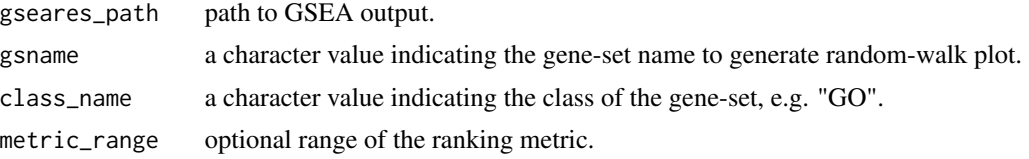

# Details

this function does not support output from GSEA [R implementation.](https://github.com/GSEA-MSigDB/GSEA_R) Scripts initially implemented by Thomas Kuilman.

#### Value

a random-walk plot for selected gene-set

<span id="page-11-1"></span>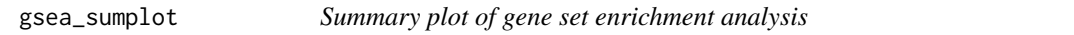

# Description

Summary plot of selected up/down regulated gene-sets for gene set enrichment analysis.

#### Usage

```
gsea_sumplot(
 gseares_path,
 pos_sel,
 neg_sel,
 pvalflag = TRUE,
  interactive = FALSE
)
```
# Arguments

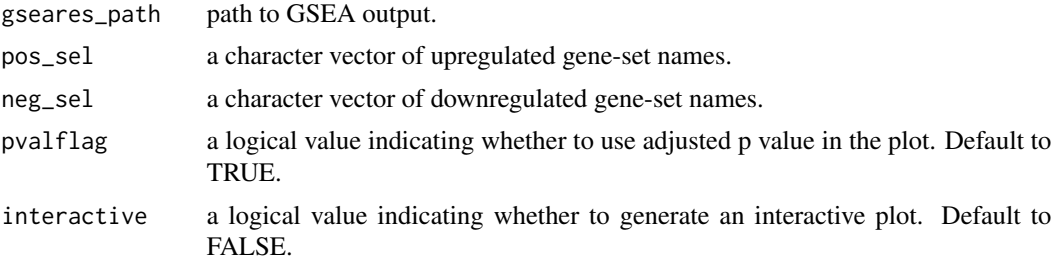

# Details

this function does not support output from GSEA [R implementation](https://github.com/GSEA-MSigDB/GSEA_R)

<span id="page-11-0"></span>

# <span id="page-12-0"></span>load\_scdata 13

# Value

a ggplot object or plotly object if interactive is set to TRUE

load\_scdata *Load, filter and normalize scRNA-seq/snRNA-seq data*

# Description

Load and preprocess scRNA-seq/snRNA-seq data using seurat SCTransform workflow.

# Usage

```
load_scdata(
 ref,
 data_type = c("cellranger", "h5", "matrix"),
 meta_info,
 nfeature_rna = 200,
 percent_mt = 40,
 cc.genes = NULL,
 vars_to_regress = c("percent_mt", "phase"),
 id,
 verbose,
  ...
)
```
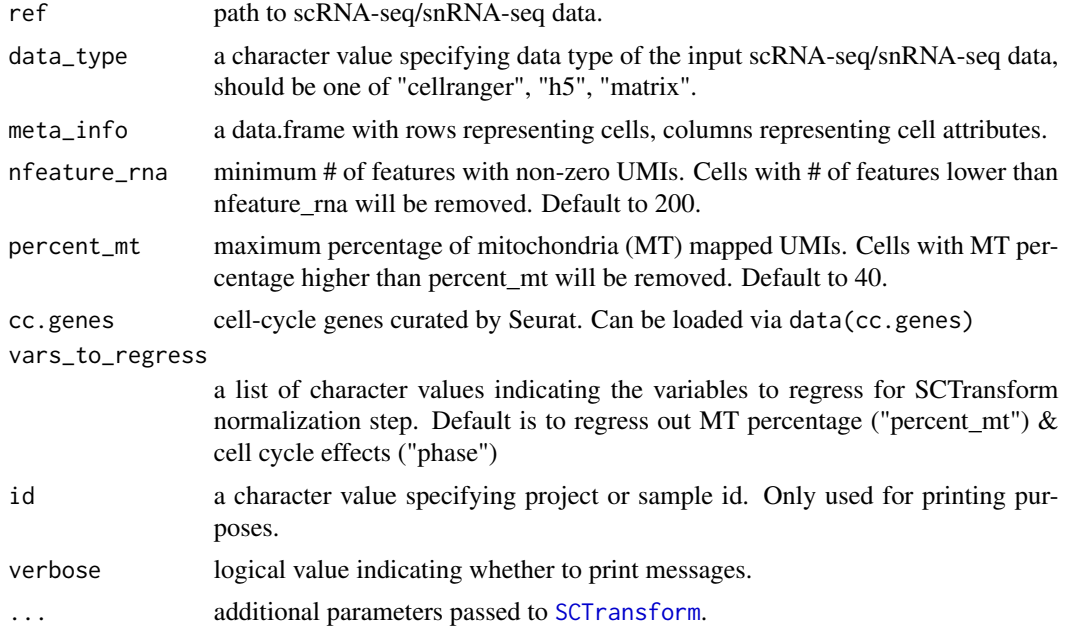

# <span id="page-13-0"></span>Details

For more details, refer to [construct\\_ref](#page-7-1)

#### Value

a [Seurat-class](#page-0-0) object.

# Examples

```
samplepath1 <- paste0(system.file("extdata", package = "SCdeconR"), "/refdata/sample1")
samplepath2 <- paste0(system.file("extdata", package = "SCdeconR"), "/refdata/sample2")
ref_list <- c(samplepath1, samplepath2)
phenopath1 <- paste0(system.file("extdata", package = "SCdeconR"),
"/refdata/phenodata_sample1.txt")
phenopath2 <- paste0(system.file("extdata", package = "SCdeconR"),
"/refdata/phenodata_sample2.txt")
phenodata_list <- c(phenopath1,phenopath2)
tmp <- load_scdata(
 ref = ref\_list[[1]],
 data_type = c("cellrange"),meta_info = data.table::fread(file = phenodata_list[[1]], check.names = FALSE, header = TRUE),
 nfeature_rna = 50,
  vars_to_regress = c("percent_mt"),
  id = 1,
  verbose = TRUE)
```
prepare\_rnk *Prepare .rnk file for GSEA preranked analysis*

### Description

Prepare .rnk file for GSEA preranked analysis

#### Usage

```
prepare_rnk(teststats, outputfile, replace = FALSE)
```
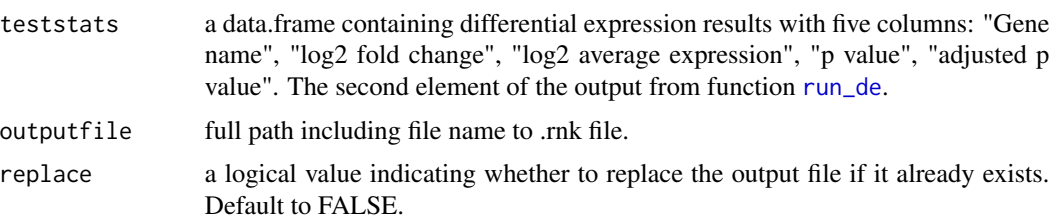

# <span id="page-14-0"></span>prop\_barplot 15

# Value

No return value

prop\_barplot *Bar plot of cell type proportions across samples*

# Description

Bar plot of cell type proportions across samples

# Usage

```
prop_barplot(prop, sort = TRUE, interactive = FALSE)
```
# Arguments

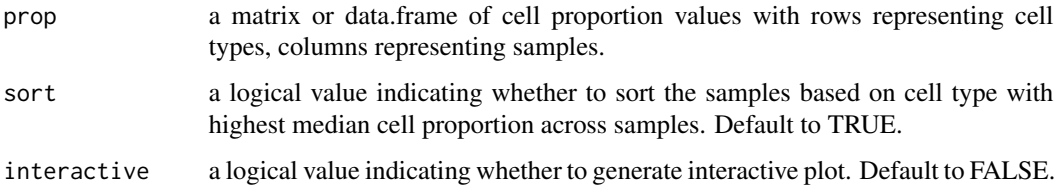

#### Value

a ggplot object or plotly object if interactive is set to TRUE

reformat\_gmt *Methods to manipulate .gmt files*

# Description

Reformat, read & write .gmt file.

# Usage

```
reformat_gmt(gmtfile, outputfile, replace = FALSE)
read_gmt(gmtfile)
write_gmt(gmt, outputfile, replace = FALSE)
```
#### <span id="page-15-0"></span>Arguments

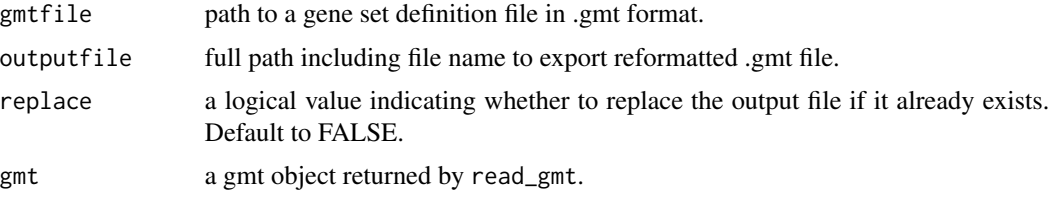

#### Details

reformat\_gmt replaces blank spaces within the gene-set names to help string-matching methods in downstream plot functions [gsea\\_sumplot](#page-11-1) ,[gsea\\_rwplot](#page-10-1), [gsea\\_heatmap](#page-9-1).

#### Value

for read\_gmt, returns a list object with length equal to the total number of gene sets within the .gmt file. Each list contains three elements: "id", "name", "genes". read\_gmt & write\_gmt are reimplemented based on functions from ActivePathways package.

<span id="page-15-1"></span>run\_de *Differential expression analysis*

#### Description

Performing differential expression analysis adjusting for cell proportion differences, and other covariates using a additive model.

#### Usage

```
run_de(
 bulk,
 prop = NULL,
  sampleinfo,
 control = NULL,
  case = NULL,
  de_method = c("edgeR", "DESeq2", "limma_voom", "limma"),
 padj_method = "BH",
  ...
)
```
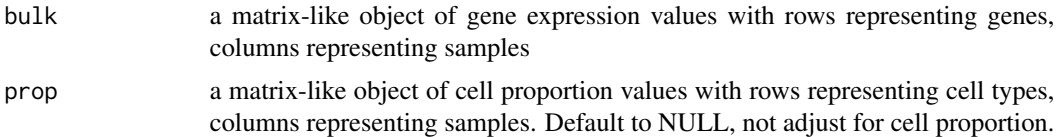

#### <span id="page-16-0"></span>run\_de 17

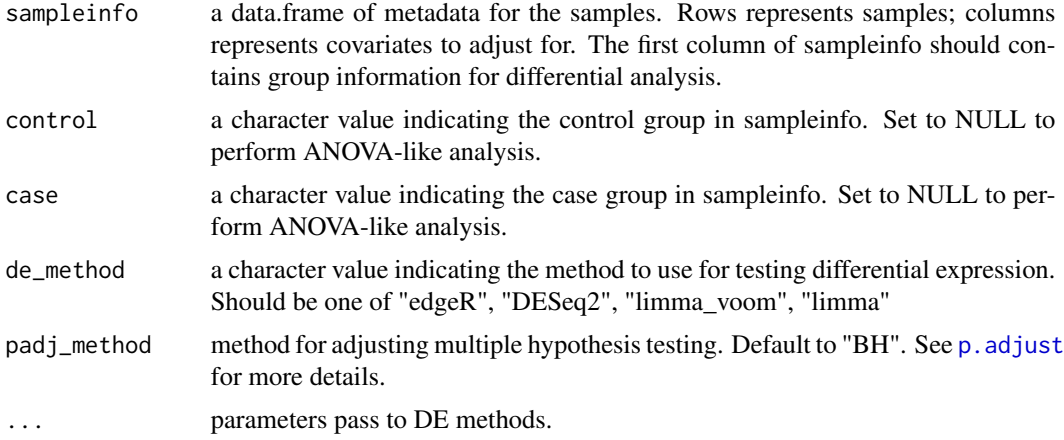

#### Details

To perform ANOVA like analysis (differences between any groups), set control  $\&$  case options to NULL and choose one of the following methods: edgeR, limma\_voom or limma. DESeq2 does not provide direct support for this type of comparison.

#### Value

a list of two elements:

- 1. a data.frame containing normalized gene expression data.
- 2. a data.frame containing detailed differential expression statistics. Columns represent "Gene name", "log2 fold change", "log2 average expression", "p value", "adjusted p value" respectively

#### Examples

```
ref_list <- c(paste0(system.file("extdata", package = "SCdeconR"), "/refdata/sample1"),
             paste0(system.file("extdata", package = "SCdeconR"), "/refdata/sample2"))
phenopath1 <- paste0(system.file("extdata", package = "SCdeconR"),
"/refdata/phenodata_sample1.txt")
phenopath2 <- paste0(system.file("extdata", package = "SCdeconR"),
"/refdata/phenodata_sample2.txt")
phenodata_list <- c(phenopath1,phenopath2)
# construct integrated reference using harmony algorithm
refdata <- construct_ref(ref_list = ref_list,
                     phenodata_list = phenodata_list,
                      data_type = "cellranger",
                      method = "harmony",
                      group_var = "subjectid",
                      nfeature_rna = 50,
                      vars_to_regress = "percent_mt", verbose = FALSE)
phenodata <- data.frame(cellid = colnames(refdata),
                       celltypes = refdata$celltype,
```

```
subjectid = refdata$subjectid)
## construct a vector with same proportions across cell types
prop1 <- data.frame(celltypes = unique(refdata$celltype),
                   proportion = rep(0.125, 8))## simulate 20 bulk samples based on specified cell type proportion
bulk_sim1 <- bulk_generator(ref = GetAssayData(refdata, slot = "data", assay = "SCT"),
                            phenodata = phenodata,
                            num_mixtures = 20,
                            prop = prop1, replace = TRUE)
## generate another vector with high proportion for a certian cell type
prop2 <- data.frame(celltypes = unique(refdata$celltype),
                    proportion = c(0.8, 0.1, 0.1, rep(0, 5)))bulk_sim2 <- bulk_generator(ref = GetAssayData(refdata, slot = "data", assay = "SCT"),
                            phenodata = phenodata,
                            num_mixtures = 20,
                            prop = prop2, replace = TRUE)
## compare data for differential analysis
bulk_sim <- list(cbind(bulk_sim1[[1]], bulk_sim2[[1]]),
                 cbind(bulk_sim1[[2]], bulk_sim2[[2]]))
## force to be integer for DE purposes
bulk <- round(bulk_sim[[1]], digits=0)
colnames(bulk) <- paste0("sample", 1:ncol(bulk))
## predict cell type proportions using "OLS" algorithm
decon_res <- scdecon(bulk = bulk,
                     ref = GetAssayData(refdata, slot = "data", assay = "SCT"),
                     phenodata = phenodata,
                     filter_ref = TRUE,
                     decon_method = "OLS",
                     norm_method_sc = "LogNormalize",
                     norm_method_bulk = "TMM",
                     trans_method_sc = "none",
                     trans_method_bulk = "log2",
                     marker_strategy = "all")
## create sampleinfo
sampleinfo <- data.frame(condition = rep(c("group1", "group2"), each =20))
row.names(sampleinfo) <- colnames(bulk)
deres <- run_de(bulk = bulk,
              prop = decon\_res[[1]],sampleinfo = sampleinfo,
               control = "group1",case = "group2",de_method = "edgeR")## run differential analysis without adjusting for cell proportion differences
 deres_notadjust <- run_de(bulk = bulk,
                           prop = NULL,
                           sampleinfo = sampleinfo,
                           control = "group1",case = "group2",de_method = "edgeR")
## scatter plot to compare the effect of adjusting cell proportion differences
```
comparedeg\_scatter(results1 = deres[[2]],

```
results2 = deres_notadjust[[2]],
            result_names = c("adjust for cell proportion", "not adjust for cell proportion"),
                   fc\_cutoff = 1.5,
                   pval_cutoff = 0.05,
                   pvalflag = TRUE,
                   interactive = FALSE)
## generate cell-type specific gene expression
ct_exprs_list <- celltype_expression(bulk = bulk,
                               ref = GetAssayData(refdata, slot = "data", assay = "SCT"),
                                     phenodata = phenodata,
                                     prop = decon_res[[1]],
                                     UMI\_min = 0,
                                     CELL_MIN_INSTANCE = 1)
```
scaling *Normalization of gene expression data*

# Description

Methods to use for data normalization.

# Usage

```
scaling(
 matrix,
 option,
  gene_length = NULL,
  seed = 1234,
  ffpe_artifacts = FALSE,
 model = NULL)
```
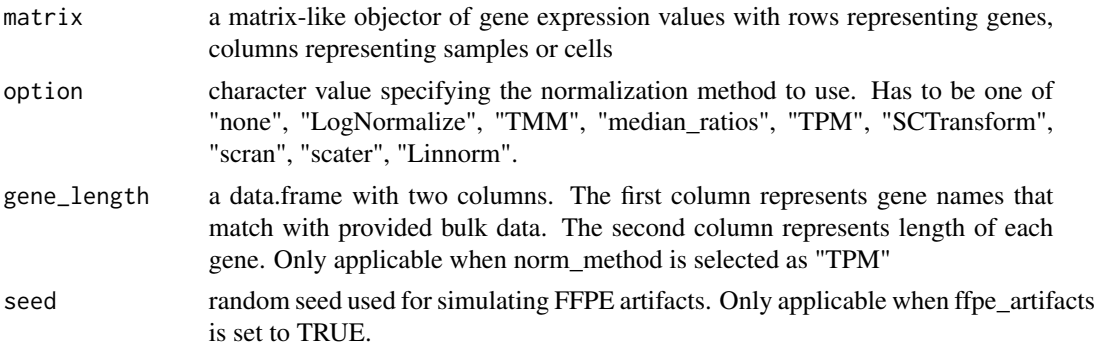

<span id="page-19-0"></span>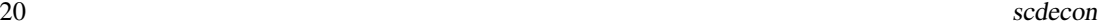

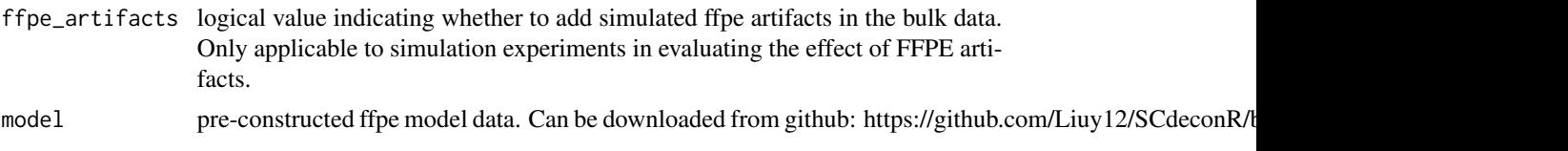

#### Details

refer to [scdecon](#page-19-1) for more details.

### Value

a matrix-like object with the same dimension of input object after data normalization.

<span id="page-19-1"></span>scdecon *Deconvolution of bulk RNA-seq data*

# Description

Deconvolution of bulk RNA-seq data based on single-cell reference data. Eight bulk deconvolution methods, along with eight normalization methods and four transformation methods are available.

#### Usage

```
scdecon(
 bulk,
  ref,
 phenodata,
  filter_ref = TRUE,
  marker_genes = NULL,
 genes_to_remove = NULL,
 min\_pet\_ct = 0.05,
 decon_method = c("scaden", "CIBERSORT", "OLS", "nnls", "FARDEEP", "RLR", "MuSiC",
    "SCDC", "scTAPE"),
 norm_method_sc = c("none", "LogNormalize", "SCTransform", "scran", "scater", "Linnorm"),
 norm_method_bulk = c("none", "TMM", "median_ratios", "TPM"),
  trans_method_sc = c("none", "log2", "sqrt", "vst"),trans_method_bulk = c("none", "log2", "sqrt", "vst"),
  gene_length = NULL,
  lfc\_markers = log2(1.5),
  marker_strategy = c("all", "pos_fc", "top_50p_logFC", "top_50p_AveExpr"),
  to_remove = NULL,
  ffpe_artifacts = FALSE,
 model = NULL,prop = NULL,
  cibersortpath = NULL,
  pythonpath = NULL,
  tmpdir = NULL,
```
#### scdecon 21

```
remove_tmpdir = TRUE,
  seed = 1234,
 nsamples = 1000,return_value_only = FALSE,
 verbose = FALSE
\mathcal{L}
```
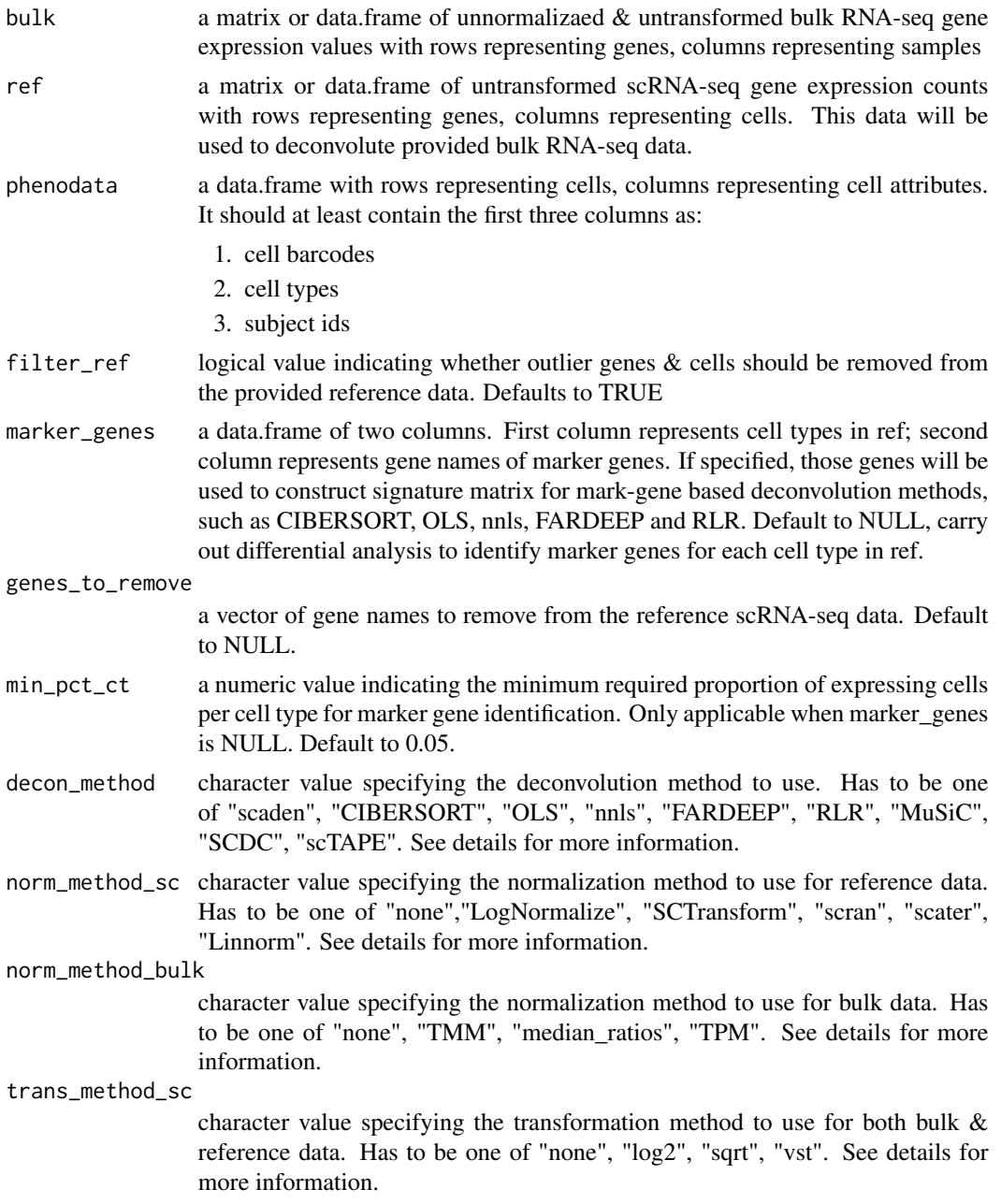

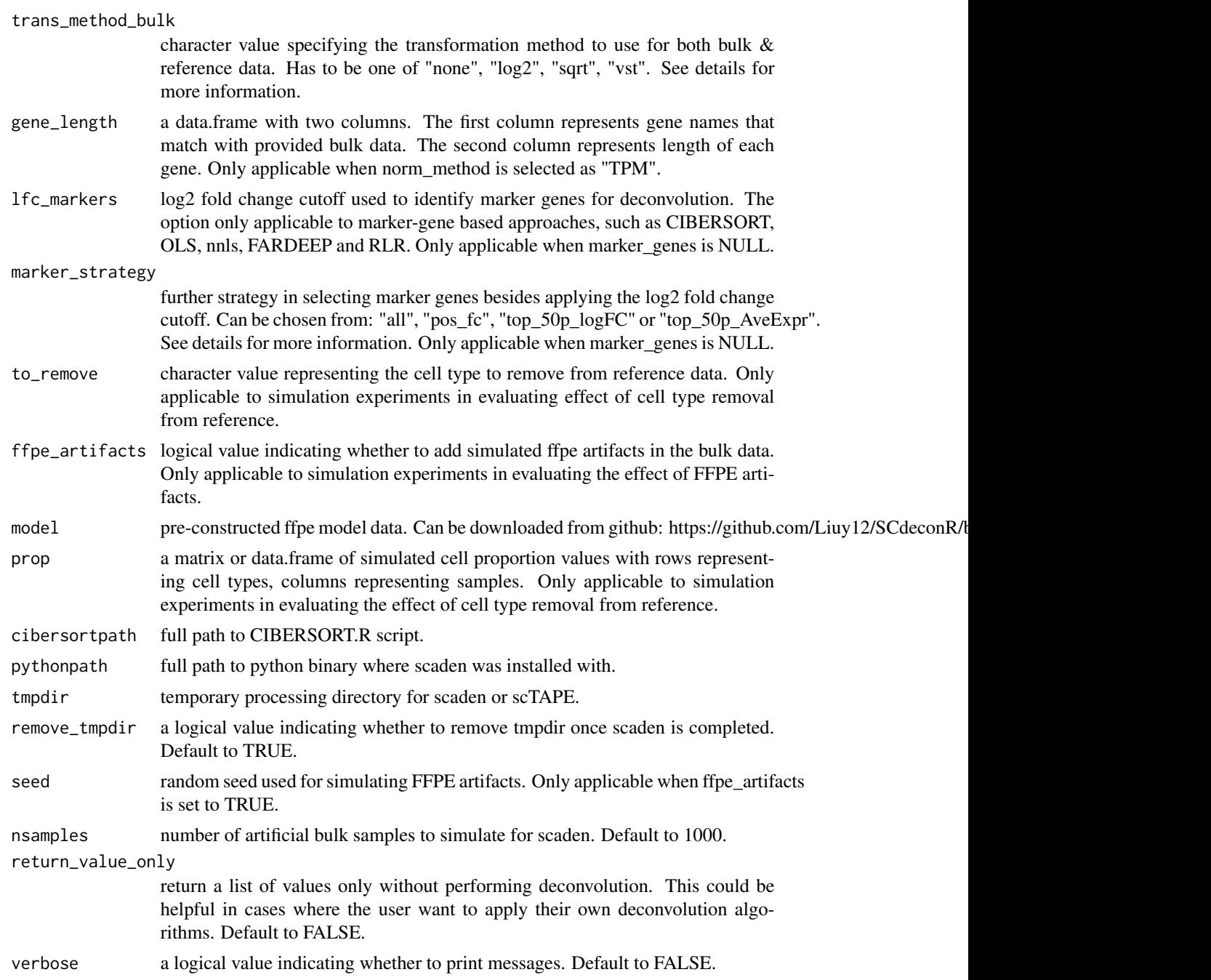

# Details

decon\_method should be one of the following:

[scaden](https://github.com/KevinMenden/scaden) a deep learning based method using three multi-layer deep neural nets. To use scaden, you need to firstly install scaden via pip or conda, the provide the python path to pythonpath option.

#### <span id="page-22-0"></span>scdecon 23

- CIBERSORT a marker gene based support vectors regression approach. CIBERSOR does not allow redistribution. To use CIBERSORT, you need to request the source code from the authors & provide the path of CIBERSORT.R script to cibersortpath option.
- OLS ordinary least squares.

**[nnls](https://CRAN.R-project.org/package=nnls)** non-negative least squares.

[FARDEEP](https://CRAN.R-project.org/package=FARDEEP) robust regression using least trimmed squares

**[RLR](https://CRAN.R-project.org/package=MASS)** robust regression using an M estimator

[MuSiC](https://github.com/xuranw/MuSiC) multi-subject single-cell deconvolution

**[SCDC](https://github.com/meichendong/SCDC)** an ENSEMBLE method to integrate deconvolution results from different scRNA-seq datasets

[scTAPE](https://github.com/poseidonchan/TAPE) Deep autoencoder based deconvolution

norm method should be one of the following:

none no normalization is performed.

LogNormalize [LogNormalize](#page-0-0) method from seurat.

TMM TMM method from [calcNormFactors](#page-0-0) function from edgeR.

median\_ratios median ratio method from estimateSizeFactors, DESeqDataSet-method function from DESeq2.

TPM Transcript per million. TPM has to be chosen if ffpe\_artifacts is set to TRUE.

**[SCTransform](#page-0-0)** SCTransform method from Seurat.

scran [computeSumFactors](#page-0-0) method from scran.

scater [librarySizeFactors](#page-0-0) method from scater.

Linnorm Linnorm method from Linnorm.

trans\_method should be one of the following:

none no transformation is performed.

log2 log2 transformation. 0.1 is added to the data to avoid logarithm of 0s.

sqrt square root transformation.

vst [varianceStabilizingTransformation](#page-0-0) method from DESeq2.

marker strategy should be one of the following:

all all genes passed fold change threshold will be used.

pos\_fc only genes with positive fold changes will be used.

top\_50p\_logFC only genes with top 50 percent positive fold changes will be used.

top\_50p\_AveExpr only genes with top 50 percent average expression will be used.

#### Value

a list containing two or four elements.

- first element a data.frame of predicted cell-type proportions, with rows representing cell types, columns representing samples.
- second element a data.frame of fitting errors of the algorithm; first column represents sample names, second column represents RMSEs.
- optional third element a data.frame of simulated cell proportion after removing the specified cell\_type. Only applicable to simulation experiments.
- optional fourth element a data.frame of marker genes used for deconvolution. Only applicable to marker-gene based deconvolution methods.

#### Examples

```
ref_list <- c(paste0(system.file("extdata", package = "SCdeconR"), "/refdata/sample1"),
              paste0(system.file("extdata", package = "SCdeconR"), "/refdata/sample2"))
phenopath1 <- paste0(system.file("extdata", package = "SCdeconR"),
"/refdata/phenodata_sample1.txt")
phenopath2 <- paste0(system.file("extdata", package = "SCdeconR"),
"/refdata/phenodata_sample2.txt")
phenodata_list <- c(phenopath1,phenopath2)
# construct integrated reference using harmony algorithm
refdata <- construct_ref(ref_list = ref_list,
                      phenodata_list = phenodata_list,
                      data_type = "cellranger",
                      method = "harmony",
                      group_var = "subjectid",
                      nfeature_rna = 50,
                      vars_to_regress = "percent_mt", verbose = FALSE)
phenodata <- data.frame(cellid = colnames(refdata),
                        celltypes = refdata$celltype,
                        subjectid = refdata$subjectid)
prop <- data.frame(celltypes = unique(refdata$celltype),
proportion = rep(1/length(unique(refdata$celltype)), length(unique(refdata$celltype))))
bulk_sim <- bulk_generator(ref = GetAssayData(refdata, slot = "data", assay = "SCT"),
                           phenodata = phenodata,
                           num_mixtures = 20,
                           prop = prop,
                           num_mixtures_sprop = 1)
## perform deconvolution based on "OLS" algorithm
decon_res <- scdecon(bulk = bulk_sim[[1]],
                     ref = GetAssayData(refdata, slot = "data", assay = "SCT"),
                     phenodata = phenodata,
                     filter_ref = TRUE,
                     decon\_method = "OLS",norm_method_sc = "LogNormalize",
```

```
norm_method_bulk = "TMM",
trans_method_sc = "none",
trans_method_bulk = "log2",
marker_strategy = "all")
```
transformation *Transformation of gene expression data*

# Description

Methods to use for data transformation.

# Usage

```
transformation(matrix, option)
```
# Arguments

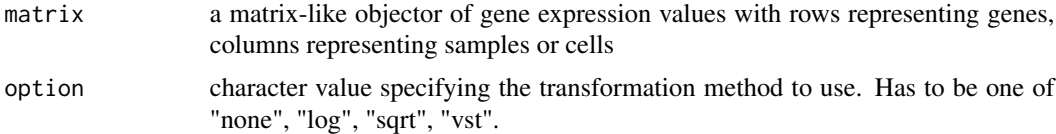

# Details

refer to [scdecon](#page-19-1) for more details.

#### Value

a matrix-like object with the same dimension of input object after data transformation.

# <span id="page-25-0"></span>Index

aheatmap, *[11](#page-10-0)*

bulk\_generator, [2](#page-1-0) calcNormFactors, *[23](#page-22-0)* celltype\_expression, [4](#page-3-0) comparedeg\_scatter, [5](#page-4-0) comparegsea\_scatter, [6](#page-5-0) compute\_metrics, [7](#page-6-0) computeSumFactors, *[23](#page-22-0)* construct\_ref, [8,](#page-7-0) *[14](#page-13-0)* gsea\_heatmap, [10,](#page-9-0) *[16](#page-15-0)* gsea\_rwplot, [11,](#page-10-0) *[16](#page-15-0)* gsea\_sumplot, [12,](#page-11-0) *[16](#page-15-0)* librarySizeFactors, *[23](#page-22-0)* load\_scdata, [13](#page-12-0) LogNormalize, *[23](#page-22-0)* p.adjust, *[17](#page-16-0)* prepare\_rnk, [14](#page-13-0) prop\_barplot, [15](#page-14-0) read\_gmt *(*reformat\_gmt*)*, [15](#page-14-0) reformat\_gmt, [15](#page-14-0) run\_de, *[4,](#page-3-0) [5](#page-4-0)*, *[11](#page-10-0)*, *[14](#page-13-0)*, [16](#page-15-0) scaling, [19](#page-18-0) scdecon, *[20](#page-19-0)*, [20,](#page-19-0) *[25](#page-24-0)* SCTransform, *[9](#page-8-0)*, *[13](#page-12-0)*, *[23](#page-22-0)* transformation, [25](#page-24-0) varianceStabilizingTransformation, *[23](#page-22-0)* write\_gmt *(*reformat\_gmt*)*, [15](#page-14-0)